## **TOBB MESLEKİ VE TEKNİK ANADOLU LİSESİ 2021 - 2022 EĞİTİM - ÖĞRETİM YILI BİLİŞİM TEKNOLOJİLERİ ALANI WEB PROGRAMCILIĞI DALI İŞLETMELERDE MESLEK EĞİTİME DEVAM EDEN ÖĞRENCİLERE AİT GELİŞİM TABLOSU**

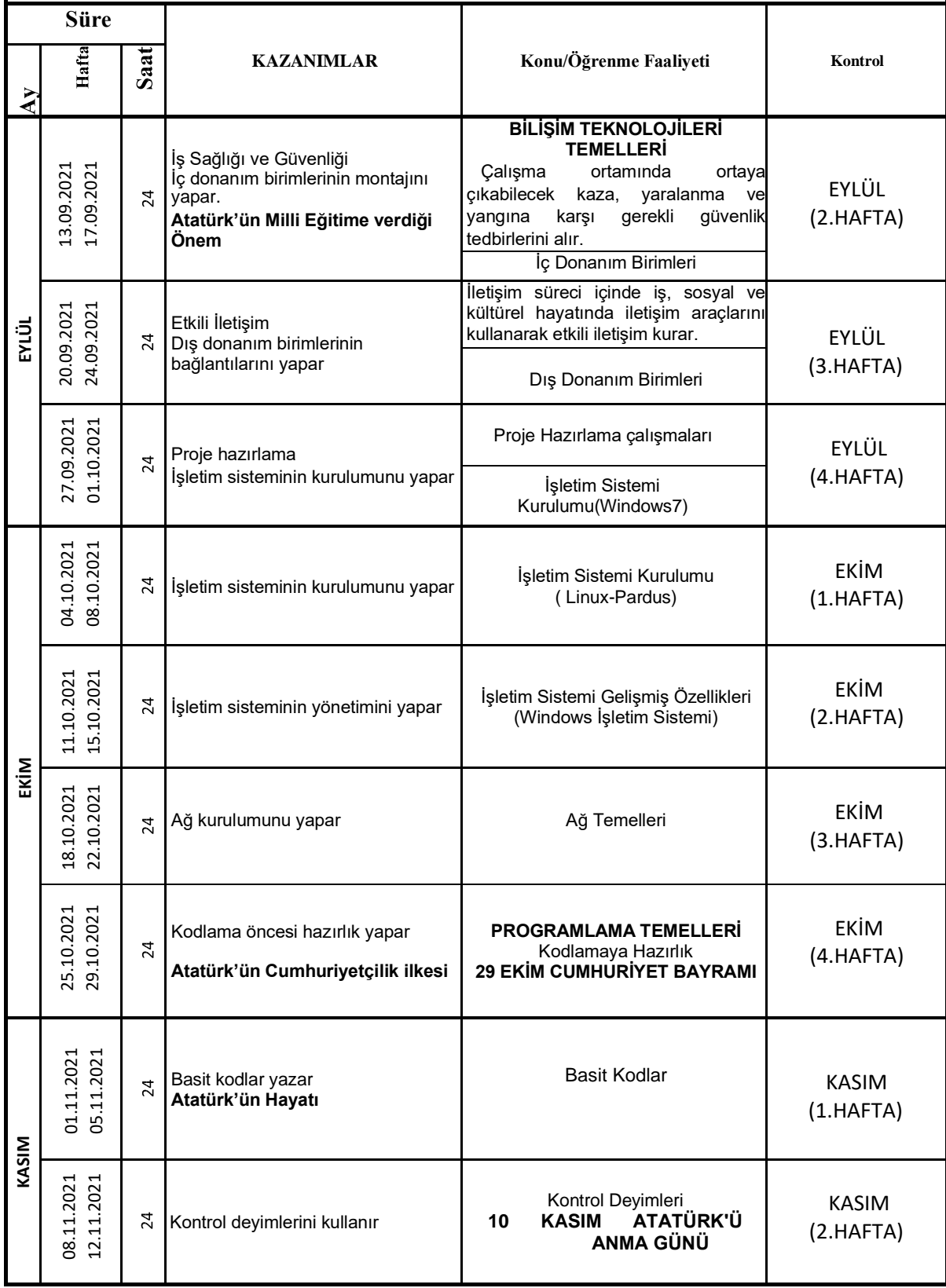

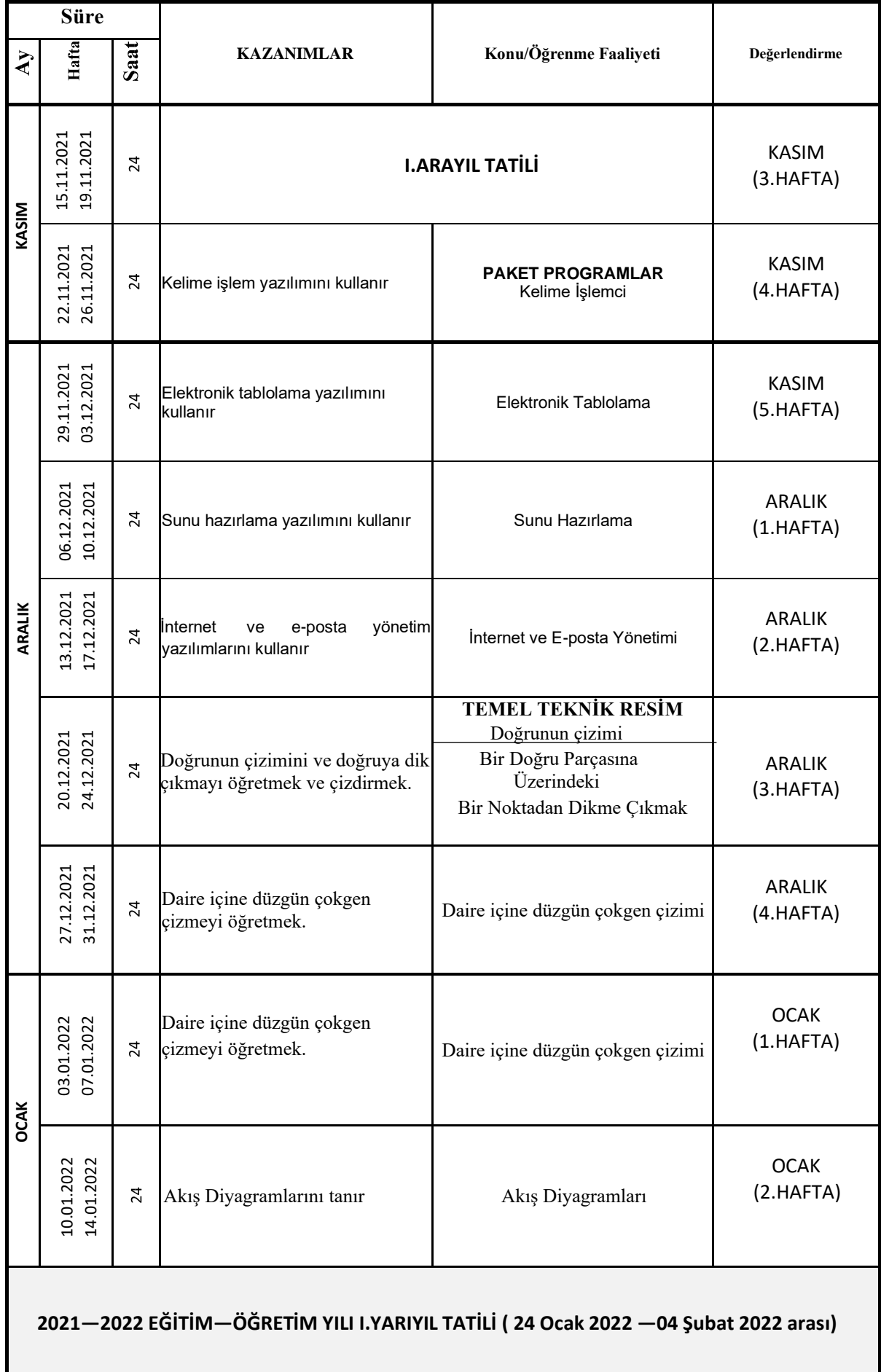

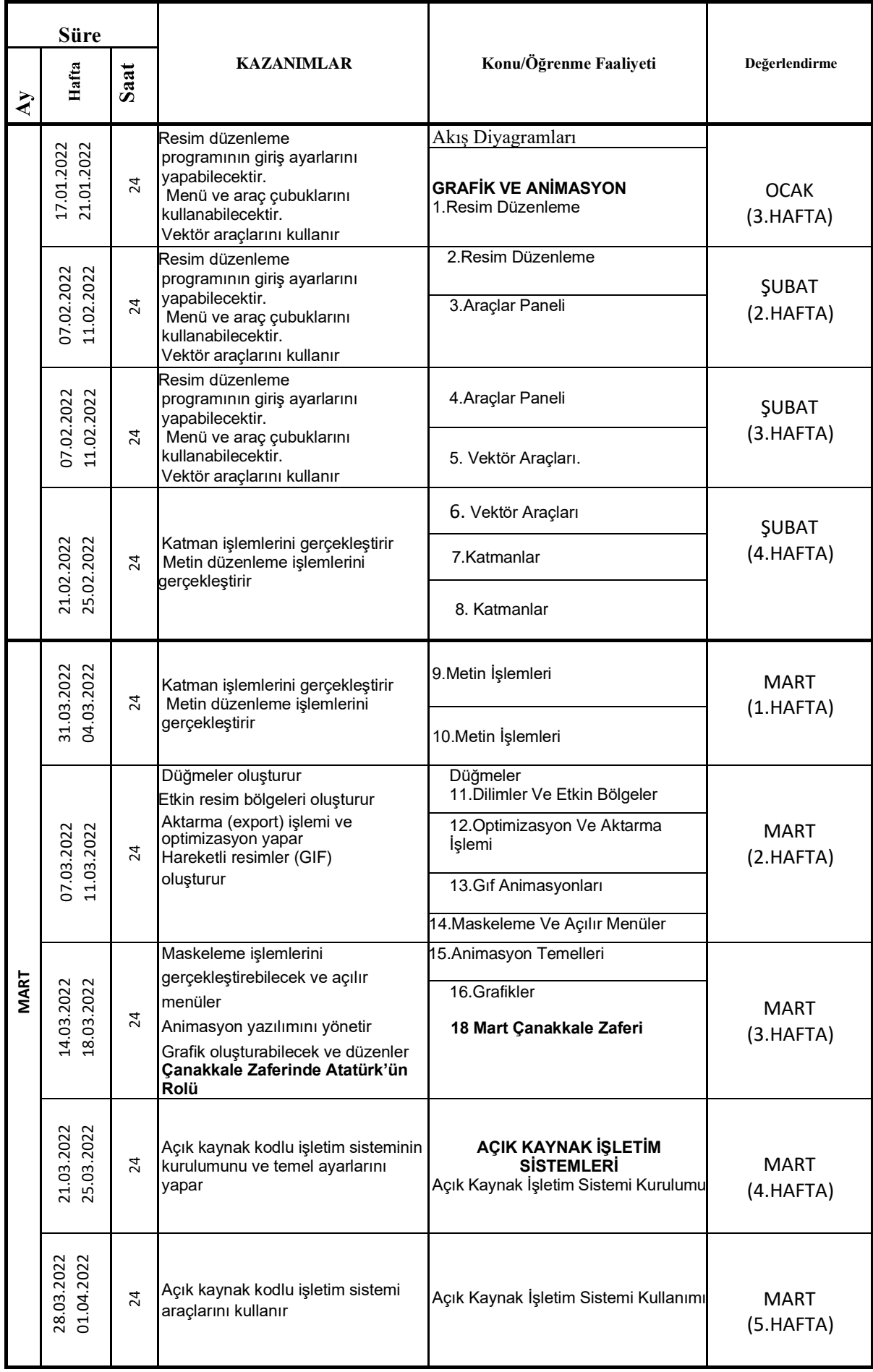

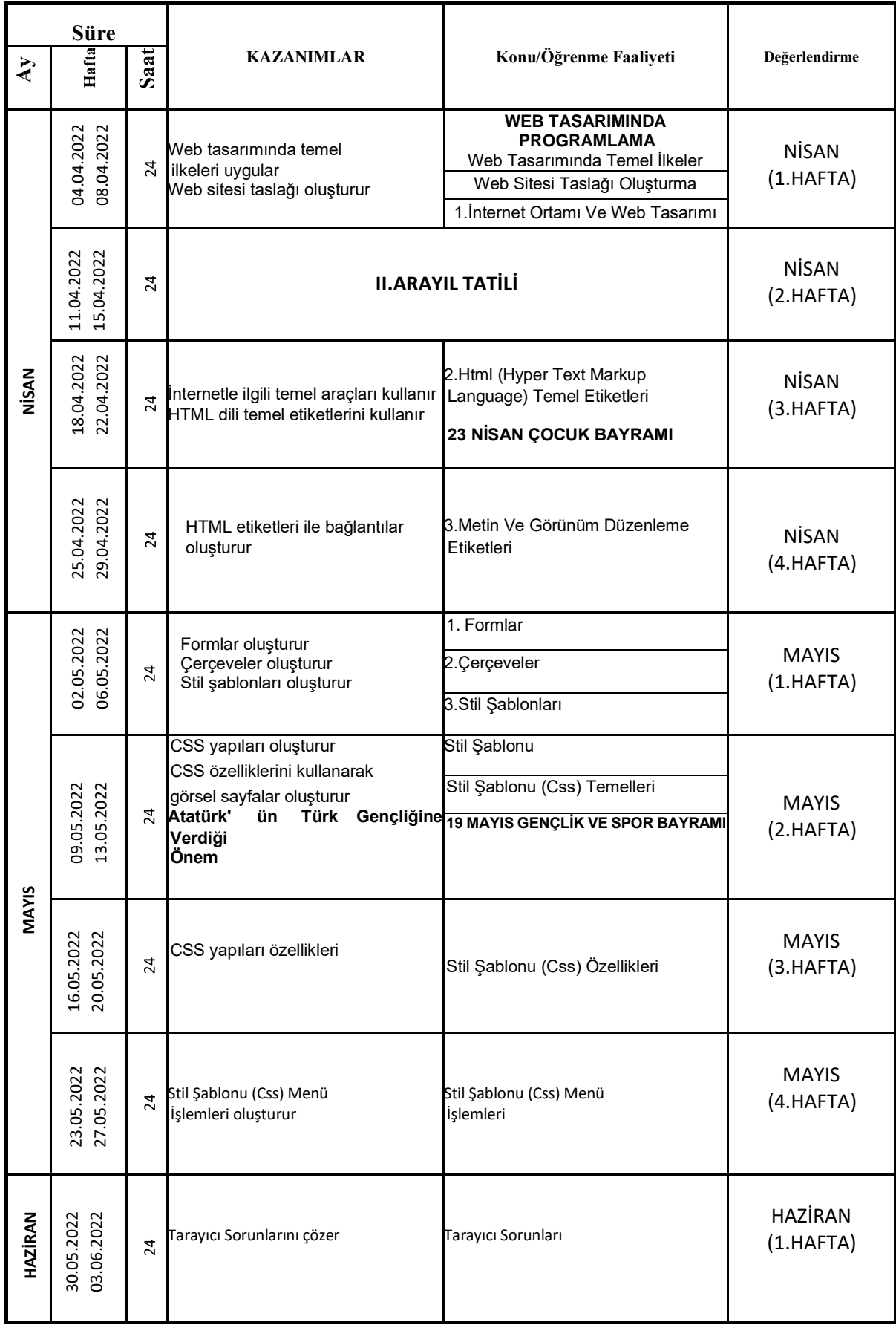

 2577 Sayılı Tebliğler Dergisinde Yayımlanan Meslekî Eğitim ve Öğretim Sisteminin Güçlendirilmesi Projesi (MEGEP) Kapsamında Geliştirilen Haftalık Ders Çizelgeleri ile Çerçeve Öğretim Programlarına göre hazırlanmıştır.

Bilişim Teknolojileri Alanı Ders Bilgi Formuna göre hazırlanmıştır.

Bilişim Teknolojileri Öğr.

Hüseyin G. ERSOY Cemre KAPLAN

Ramazan ÇELİK Bilişim Tek. Alan Şefi

 Ömer Osman UÇAR Koordinatör Müdür Yardımcısı

> UYGUNDUR Safet ALKIŞ 01.09.2021 Okul Müdürü